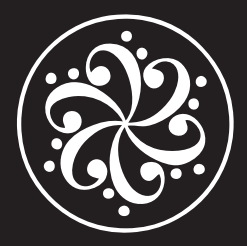

### MICROTUBES X ULTRA USER MANUAL

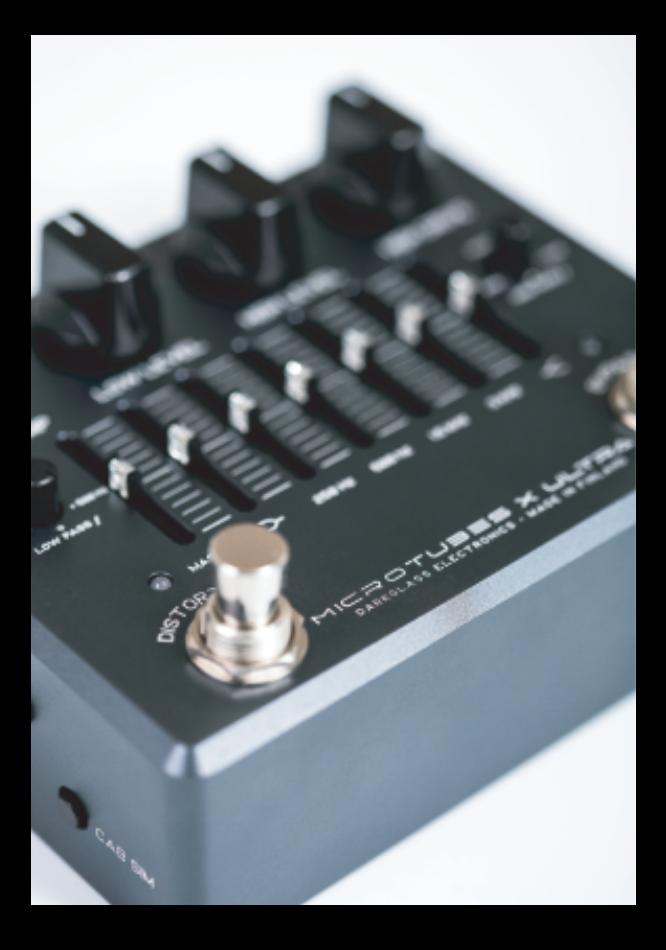

# Microtubes X Ultra

# Multiband Distortion

The Microtubes X Ultra allows you to select exactly what frequencies you want to compress and saturate for the low and treble respectively, but with four major additions providing an additional layer of flexibility, while maintaining the same compact footprint, making it an extremely complete tool for the modern bassist.

# **Warning**

The Microtubes X Ultra has a current draw of 200mA. Only use a regulated 9V DC adapter with a center-negative plug. Due to ecological reasons, it does not accept batteries. Unregulated power supplies and/or higher voltages may result in suboptimal noise performance and even damage your unit, voiding the warranty

# **Warranty**

To activate the warranty, we encourage you to register your product on: http://mypedal.darkglass.com and enter the serial number on the back of your pedal.

Please contact us via email support@darkglass.com before shipping a product to us.

## **Controls**

High Pass Frequency: Controls the cutoff frequency to be distorted, ranging from 100Hz (for thicker, fuzzier saturation) or 1kHz for ultra-sharp definition.

High Drive: Sets the amount of distortion for the high pass side. **High Level:** Sets the output volume of the distorted high-pass signal. Low Pass Frequency: Controls the cut-off frequency to be mixed back to the high-pass side. Ranging from 50Hz (for only sub-bass) and 500Hz to preserve some clean mids.

Low Comp: Controls compression amount for the low band. Both threshold and makeup gain are controlled to maintain a constant level. This control is also used to control the compression amount when the compressor is enabled for clean signal in Darkglass Suite.

Low Level: Sets the output volume of the low-pass signal.

Clean signal compression: To enable the compressor for clean signal, please install Darkglass Suite (www.darkglass.com/suite) and connect the pedal via USB. After enabling the mode in Suite, you can hold the Bypass footswitch for 2 seconds. When the lights on the pedal are blue, the compressor is enabled for clean signal. In both blue and red modes the distortion is identical.

#### Sliders

Master: +-12 dB. Sets the overall volume of the unit. Low shelf:  $+ -12$  dB  $@$  80 Hz. 250 Hz / 500 Hz / 1,5 kHz / 3 kHz: +-12dB. High shelf:  $+ -12$  dB  $@$  5 kHz.

**Direct Output:** Balanced XLR output for connecting the pedal to a microphone preamp, PA system, etc.

Ground lift: Disconnects the signal ground on the Direct Output to break any ground loops. Set this switch to either position that has less noise. The switch does not affect the ¼" output.

**Cab Sim:** Toggle the cabinet simulation on/off on the Direct Output. This switch completely bypasses all digital circuits and allows you to get a zero latency signal when needed.

**Headphones:** Microtubes X Ultra has a digitally controlled headphone amplifier with a 3.5mm stereo jack output. Digital volume control is available in Darkglass Suite.

Headphone volume can be controlled directly on the pedal with the master volume control when the preamp is enabled. When the pedal is on bypass, the master volume does not affect the headphone volume. On bypass the volume has to be adiusted in Darkglass Suite.

With sensitive headphones, the bypass volume can be very loud if not adjusted!

Aux In: This 3.5mm stereo input allows you to practice with backing tracks from e.g. your smartphone or laptop. Auxiliary input can only be used with the headphone output. The pedal does not control the level, it must be set from your audio source. Remember to always first set the level low before connecting anything to the aux in!

USB: A Micro USB B connector allows you to connect the pedal to PC/Mac to load cabinet simulation impulse responses to the pedal and control various other settings.

Download the free Darkglass Suite software from www.darkglass.com/suite to configure the pedal, load new impulses and download firmware updates.

# Technical Specifications

Single user loadable cabinet simulation impulse response

- · Maximum impulse length 21 ms
- · 48 kHz, 16-bit internal processing
- · 1.6 ms latency
- · 92 dB dynamic range

Micro-USB B port to connect to PC/Mac

3.5mm headphone output with cabinet simulation.

3.5mm stereo auxiliary input.

Balanced XLR output with switchable cabinet simulation and switchable ground lift.

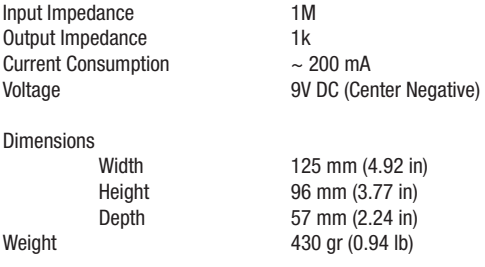

#### Darkglass Suite

Download the free Darkglass Suite software from www.darkglass.com/suite to configure the pedal, load new impulses and download firmware updates. Darkglass Suite comes with a selection of cabinet IRs made by some of our artists. It also allows you to load your own IRs in WAV and AIFF formats and organize your IR files. See the online manual of Darkglass Suite for more information.

The Bus Compressor on the Microtubes X Ultra can be enabled for the clean channel in Darkglass Suite. You can enable tooltips ('?' symbol in the top right corner) and hover the mouse over different functions for additional information.

#### Disclaimer

In the interest of continuous improvement, specifications are subject to change without notice. If you have any questions, please don't hesitate to contact us at www.darkglass.com

The manufacturer claims that the above product fulfills the requirements as set by EN55013, EN55020, EN60555-2, EN60555-3, RoHS, WEEE.

#### EMC / EMI

This equipment has been tested and found to comply with the limits for a Class B digital device, pursuant to part 15 of the FCC rules.

These limits are designed to provide reasonable protection against harmful interference in residential installations. This equipment generates, uses and can radiate radio frequency energy and, if not installed and used in accordance with the instructions, may cause harmful interference to radio communications. However, there is no guarantee that interference will not occur in a particular installation. If this equipment does cause harmful interference to radio or television reception, which can be determined by turning the equipment off and on, the user is encouraged to try to correct the interference by one or more of the following measures:

· Reorient or relocate the receiving antenna.

· Increase the separation between the vequipment and receiver.

· Connect the equipment into an outlet on a circuit different from that to which the receiver is connected.

· Consult the dealer or an experienced radio / TV technician for help.

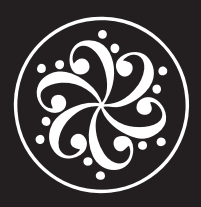

DARKGLASS ELECTRONICS OY.<br>Helsinki, Finland<br>(00358) 504 757005<br>www.darkglass.com